# **10 Spectral Clustering**

Another perspective on clustering is that there are three main types: (1) *Bottom-Up*, (2) *Assignment-Based*, and (3) *Top-Down*. The bottom-up variety was like the hierarchical agglomerative clustering where we start with very small clusters and build bigger clusters. The assignment based clustering was like the  $k$ -center or the k-means variety were we "assign" each object to a center. Given the centers, there is no need to build or carve the clusters. The third type, top-down clustering, is what we will be discussing here. It starts from one big cluster and gradually divides the big clusters into smaller and smaller clusters.

At a high level the idea of top down clustering can be described very easily.

- Find the best cut of the data into two pieces.
- Recur on both pieces until that data should not be split anymore.

What remains is to determine the best way to split a set into two pieces. Then finding a threshold has similar options as with Hierarchical clustering.

Also we will need to discuss graphs, and perform clustering on graphs.

# **10.1 Graphs**

A graph is an *abstract data type* that may seem very natural once you are familiar with and used to it. But if it is new, it may take a while to sink in. We will revisit them many times in the class.

A graph  $G = (V, E)$  is defined by a set of vertices  $V = \{v_1, v_2, \ldots, v_n\}$  and a set of edges  $E =$  ${e_1, e_2, \ldots, e_m}$  where each edge  $e_j$  is an unordered (or ordered in a directed graph) pair of edges:  $e_j$  =  $\{v_i, v_{i'}\}.$ 

Two vertices  $v_1$  and  $v_k$  are *connected* if there is a sequence of edges  $\langle e_1, \ldots, e_{k-1} \rangle$  such that  $e_1$  contains  $v_1, e_{k-1}$  contains  $v_k$ , and each consecutive edges can be ordered so  $e_j = \{v_i, v_{i+1}\}\$  and  $e_{j+1} = \{v_{i+1}, v_{i+2}\}\$ where the second element in  $e_i$  is the same as the first in  $e_{i+1}$ .

Consider an example graph portrayed three ways.

#### **Mathematically:**  $G = (V, E)$  where

$$
V = \{a, b, c, d, e, f, g\} \text{ and}
$$
  

$$
E = \{ \{a, b\}, \{a, c\}, \{a, d\}, \{b, d\}, \{c, d\}, \{c, e\}, \{e, f\}, \{e, g\}, \{f, g\}, \{f, h\} \}
$$

.

**Matrix-Style:** As a matrix with 1 if there is an edge, and 0 otherwise. (For a directed graph, it may not be symmetric).

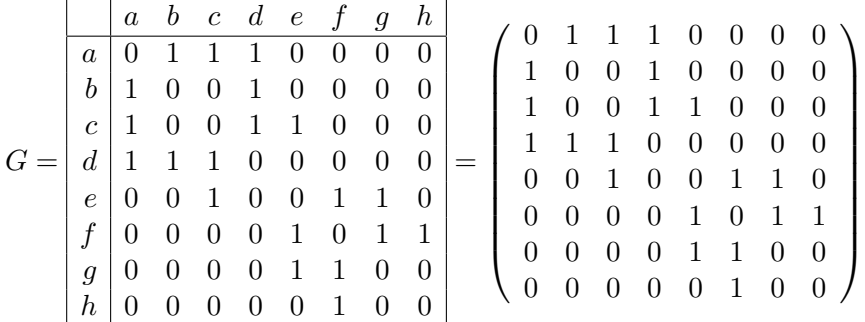

**Pictorially:** A ball stick model of a graph.

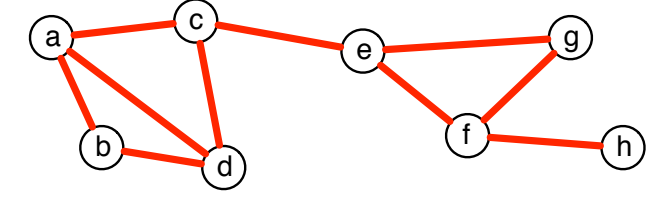

## **10.2 Clustering on Graphs**

So how to cluster a graph? A cluster is a subset  $S \subset V$ . We are performing top down clustering, so we only need to consider a subset S and its compliment  $\overline{S} = V \setminus S$ .

In general, we want many edges within a cluster (small width), and few edges between clusters (large split).

- The *volume* of a cluster is  $\text{Vol}(S)$  = the number of edges with at least one vertex in V.
- The *cut* between two clusters  $S, T$  is  $\text{Cut}(S, T) =$  the number of edges with one vertex in S and the other in T.

Then we want a large  $\text{Vol}(S)$  for each cluster and a small  $\text{Cut}(S, T)$  for each pair of clusters.

Specifically, the *normalized cut* between S and T is NCut(S, T) =  $\frac{\text{Cut}(S,T)}{\text{Vol}(S)} + \frac{\text{Cut}(S,T)}{\text{Vol}(T)}$  $\frac{\partial u(S, I)}{\partial o(T)}$ . And we want to find the cluster S (and compliment  $T = V \setminus S$ ) that has the *minimum* NCut(S, T). Dividing by Vol(S) and  $Vol(T)$  prevents us from finding either S or T that is too small, and the Cut(S, T) on top will force a large split.

For instance, in the above example, the minimum normalized cut is  $S = \{a, b, c, d\}$ , but the cluster with  $S' = \{h\}$  has just as small  $\text{Cut}(S', T')$  value. But its normalized cut is  $1 + \frac{1}{10} = 1.1$ , where as NCut(S, T) =  $\frac{1}{6} + \frac{1}{5} = 0.367$ .

#### **10.2.1 Spectral Clustering**

Start with an *adjacency* matrix

$$
A = \left(\begin{array}{cccccc} 0 & 1 & 1 & 1 & 0 & 0 & 0 & 0 \\ 1 & 0 & 0 & 1 & 0 & 0 & 0 & 0 \\ 1 & 0 & 0 & 1 & 1 & 0 & 0 & 0 \\ 1 & 1 & 1 & 0 & 0 & 0 & 0 & 0 \\ 0 & 0 & 1 & 0 & 0 & 1 & 1 & 0 \\ 0 & 0 & 0 & 0 & 1 & 0 & 1 & 1 \\ 0 & 0 & 0 & 0 & 1 & 1 & 0 & 0 \\ 0 & 0 & 0 & 0 & 0 & 1 & 0 & 0 \end{array}\right)
$$

and the *degree* matrix, which along the diagonal stores the degree of each vertex. The *degree* of a vertex is the number of edges that contain that vertex.

> $D =$  3 0 0 0 0 0 0 0 0 2 0 0 0 0 0 0 0 0 3 0 0 0 0 0 0 0 0 3 0 0 0 0 0 0 0 0 3 0 0 0 0 0 0 0 0 3 0 0 0 0 0 0 0 0 2 0 0 0 0 0 0 0 0 1  $\setminus$

.

Before we proceed we will want to use the matrix  $D^{-1/2}$ ; for a diagonal matrix, a power p just takes every element  $d_{i,i}$  on the diagonal to that power  $d_{i,i}^p$ . So

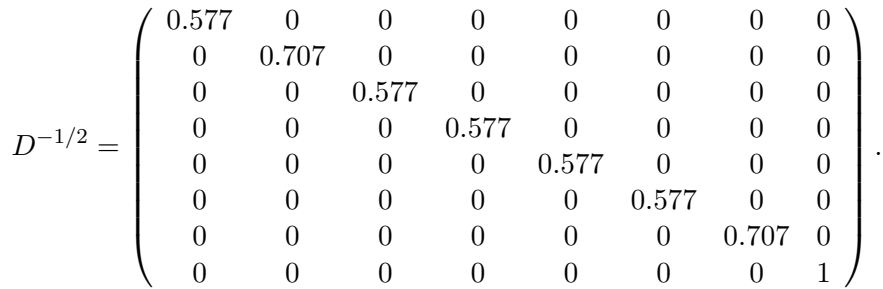

Then the normalized *Laplacian* matrix is now the product of  $D^{-1/2}$  and A

$$
I-D^{-1/2}AD^{-1/2}=\left(\begin{array}{cccccccc} 1 & -0.408 & -0.333 & -0.333 & 0 & 0 & 0 & 0 \\ -0.408 & 1 & 0 & -0.408 & 0 & 0 & 0 & 0 \\ -0.333 & 0 & 1 & -0.333 & -0.333 & 0 & 0 & 0 \\ -0.333 & -0.408 & -0.333 & 1 & 0 & 0 & 0 & 0 \\ 0 & 0 & -0.333 & 0 & 1 & -0.333 & -0.408 & 0 \\ 0 & 0 & 0 & 0 & -0.333 & 1 & -0.408 & -0.577 \\ 0 & 0 & 0 & 0 & -0.408 & -0.408 & 1 & 0 \\ 0 & 0 & 0 & 0 & 0 & -0.577 & 0 & 1 \end{array}\right).
$$

The *eigenvector* of a matrix  $M$  is the the vector  $v$  such that

$$
Mv = \lambda v,
$$

where  $\lambda$  is a scalar. Then  $\lambda$  is the corresponding *eigenvalue*. We usually restrict that  $||v|| = 1$ .

There are (typically) several eigenvectors of L (the normalized Laplacian): We list them here sorted by  $\lambda$ .

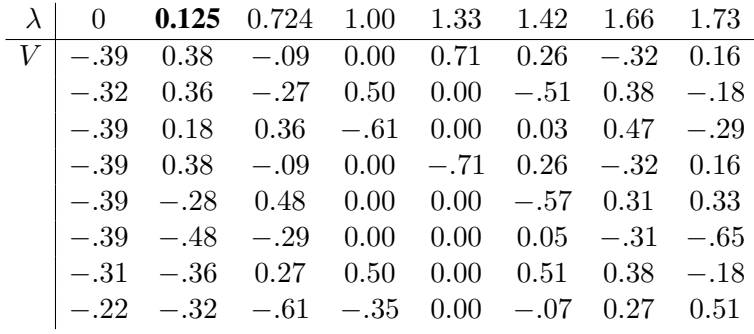

This can be calculated easily in matlab using the  $[V, \Lambda] = \text{eig}(L)$  command.

The first eigenvalue of the Laplacian is always 0, up to numerical error.

The second eigenvector of the normalized Laplacian is a *very important* descriptor of a graph. In the example it is  $v_2 = (0.38, 0.36, 0.18, 0.38, -0.28, -0.48, -0.36, -0.32)$  as read off the second column of the above chart.

- It tells us how to best cut the graph.
- It tells us how "best" to put all of the vertices on a single line (this sometimes works better for the unnormalized Laplacian, see below. There it is called the *Fiedler vector*.)

• We can set  $S = \{v_i \in V \mid u_2(v_i) < 0\}$  and  $T = V \setminus S$ .

Then  $S = \{a, b, c, d\}$  and  $T = \{e, f, q, h\}.$ 

• Can sometimes do better by checking all possible cuts along  $v_2$  (use any threshold, not only 0). Take one with best  $NCut(S, T)$ .

The third eigenvector can be useful too. It can be used (with the second eigenvector) to lay out the vertices in  $\mathbb{R}^2$ , and can then be used to make a 4-way cut.

 $[++] S = \{c\}$  defined as  $v_2 > 0$  and  $v_3 > 0$  $[-1 -] T = \{a, b, d\}$  defined as  $v_2 > 0$  and  $v_3 < 0$  $[- + ] U = \{g, e\}$  defined as  $v_2 < 0$  and  $v_3 > 0$  $[- - ] R = \{f, h\}$  defined as  $v_2 < 0$  and  $v_3 > 0$ .

When drawing the graph using  $v_2$  and  $v_3$  its good to scale the values by  $1/\sqrt{\lambda_i}$  along each axis. Note that in the drawing below points  $a$  and  $d$  are directly on top of each other. From the perspective of the graph, they are indistinguishable. The eigenstructure does not separate them until  $v_5$ .

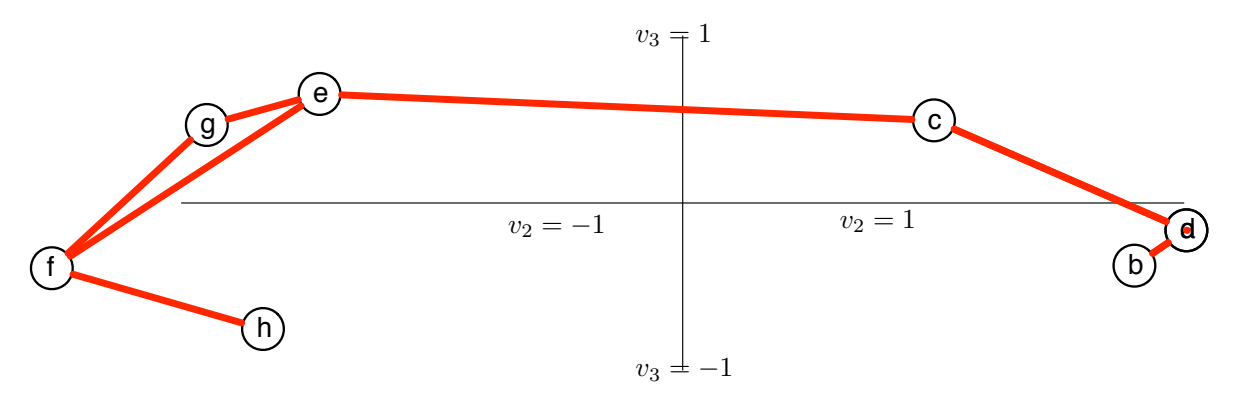

Alternatively, we can use the first d eigenvectors (scaled by eigenvalues) to embed the vertices in  $\mathbb{R}^d$ . Then we can use any Euclidean clustering algorithm (such as Lloyds for  $k$ -means clustering). The smaller the eigenvector, the more important the direction. So the larger the index of the eigenvalue, the smaller the  $1/\sqrt{\lambda_i}$  will be. So the top 5 or so (depending on data) may be all required. Notice here how the second eigenvector provides much better separation than the third one.

This embedding into  $\mathbb{R}^2$  is a form of *non-linear dimensionality reduction*.

**Affinity matrix.** More generally, the adjacency matrix need not be 0−1. It can be filled with the *similarity* value defined by some similarity between element; then A stands for *affinity*. The diagonal is defined as the sum of elements in a row (or column — it must be symmetric). Then spectral clustering can be run as before. When the similarity of a pair is very small, it is a good heuristic to round the values down to 0 in the matrix to make the algorithm run faster.

### **10.2.2 (Unnormalized) Laplacian**

In some contexts it will be suitable to use the (regular, unnormalized) Laplacian defined:

$$
L_0 = D - A = \left(\begin{array}{rrrrrrrr} 3 & -1 & -1 & -1 & 0 & 0 & 0 & 0 \\ -1 & 2 & 0 & -1 & 0 & 0 & 0 & 0 \\ -1 & 0 & 3 & -1 & -1 & 0 & 0 & 0 \\ -1 & -1 & -1 & -1 & 3 & 0 & 0 & 0 & 0 \\ 0 & 0 & -1 & 0 & 3 & -1 & -1 & 0 \\ 0 & 0 & 0 & 0 & -1 & 3 & -1 & -1 \\ 0 & 0 & 0 & 0 & -1 & -1 & 2 & 0 \\ 0 & 0 & 0 & 0 & 0 & -1 & 0 & 1 \end{array}\right)
$$

.

Note that the entries in each row and column of  $L_0$  sum up to 0.

- think of D as the *flow* into a vertex, and
- think of *A* as the *flow* out of the vertex.

The water keeps flowing, so it does not get stuck anywhere. That is, as much flows in as flows out.

We can also convert  $L_0$  to the normalized Laplacian L using the  $D^{-1/2}$  matrix as

$$
L = I - D^{-1/2} A D^{-1/2} = D^{-1/2} L_0 D^{-1/2}.
$$

The left- and right-multiplication by  $D^{-1/2}$  can be thought of as normalizing by the degrees. That is each entry  $P_{i,j}$  of  $P = D^{-1/2}AD^{-1/2}$  (and edge  $(i, j)$ ) is normalized by the amount of flow in and out of the nodes  $v_i$  and  $v_j$  of its corresponding edge  $(i, j)$ .

There are (typically) several eigenvectors of  $L_0$  (the Laplacian). We list them here sorted by  $\lambda$ .

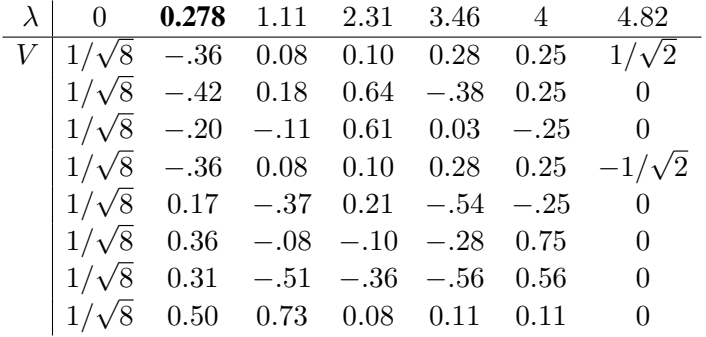

And here is the drawing of the vertices according to  $v_2$  and  $v_3$ , scaled by  $1/\sqrt{\lambda_i}$  along each axis. Again the drawing below points  $a$  and  $d$  are directly on top of each other. From the perspective of the graph, they are indistinguishable. The eigenstructure does not separate them until  $v_7$ .

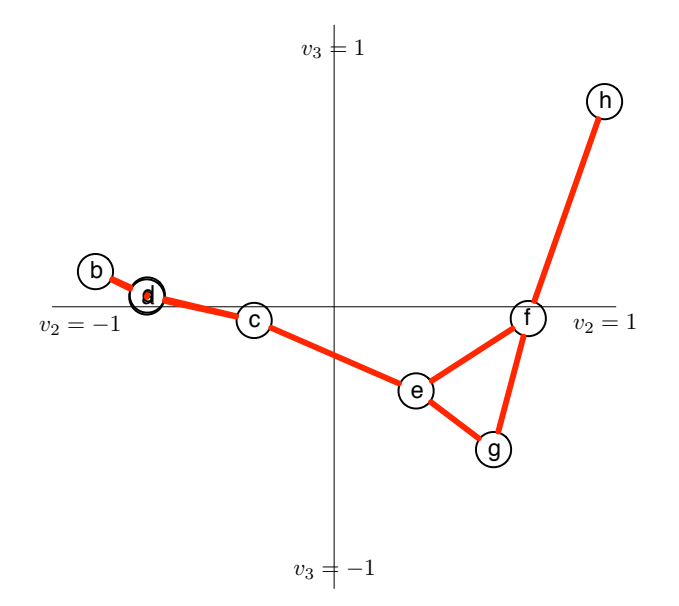